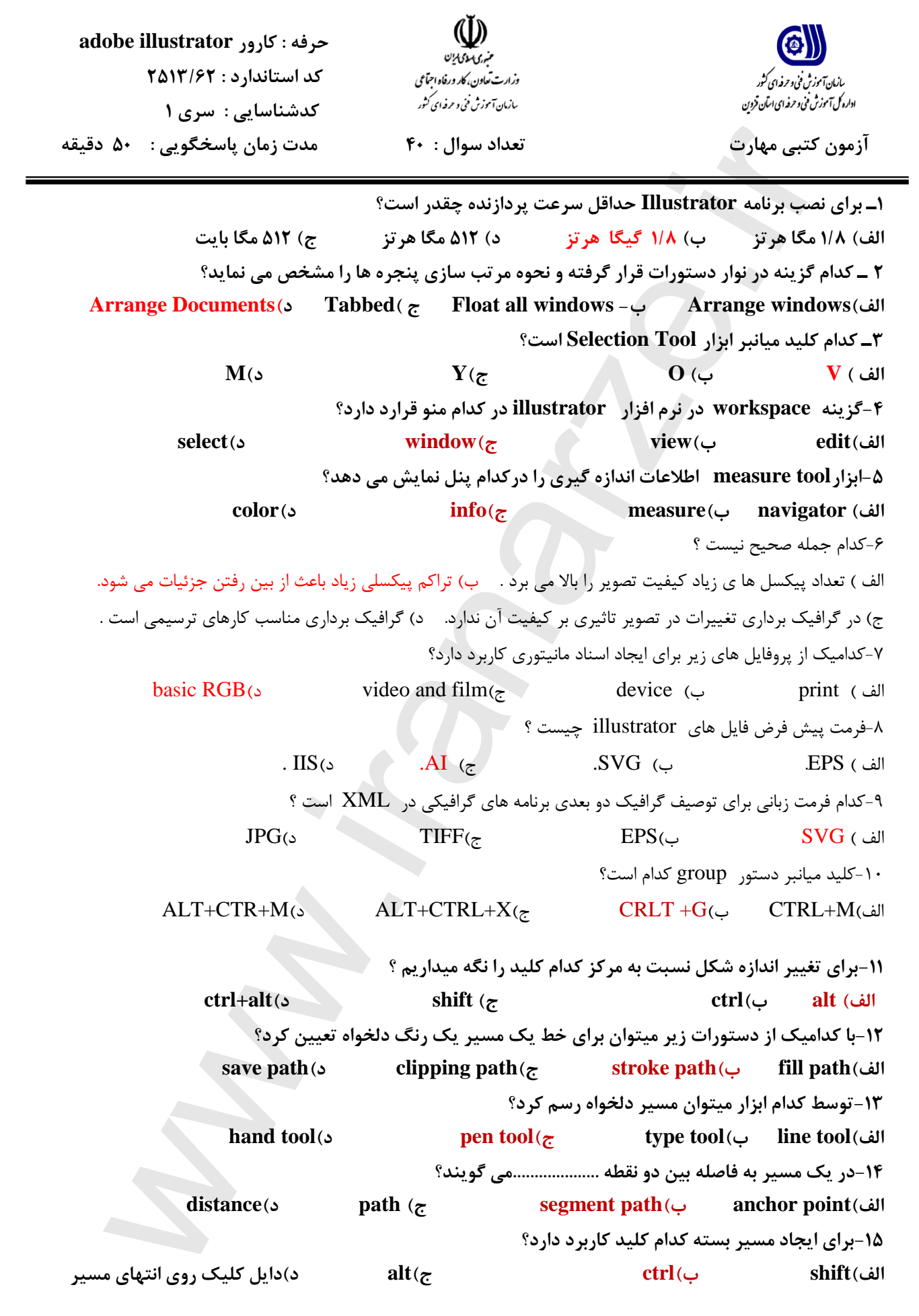

[برای خرید بستھ کامل سوالات کارور \(ایلستریتور\) فنی و حرفھ ای اینجا کلیک نمایید](www.iranarze.ir)

ایرادیکرکه

**ٌّ-16گبم اعتفبدُ اس اثشار flare دكوِ ّبی خْتي چِ عولي را اًدبم هي دٌّذ؟ الف(كن يب سيبد كزدى اؽعِ ّب ة(كن يب سيبد كزدى حلقِ ّب ج(خبثدبيي ّبلِ ًَراًي د(كَچک يب ثشرگ كزدى ّبلِ ًَراًي -17كليذ هيبًجز ثزای ًوبيؼ يب پٌْبى كزدى پبلت brush كذام اعت؟ ALT+C)د ALT+B)ج F7)ة F5)الف -18كليذ هيبًجز دعتَر box bounding show كذام اعت ٍ ايي دعتَر در كذام هٌَ قزار دارد؟ window یٌَه- SHIFT+CTRL +B)ة window یٌَه -SHIFT+CTRL+S )الف view یٌَه- SHIFT+CTRL+B)د view یٌَه- SHIFT+CTRL+S )ج -19كليذ هيبًجز اثشار lassoچيغت؟ الف( L ة( S ج( Q د( O -20كذام دعتَر ثزای ثبسيبثي ًبحيِ قجلي اعتفبدُ هي ؽَد؟ الف( deselect ة(reselect ج(invers د(more -21دعتَر work art flatten در پٌل layer چِ كبری اًدبم هي دّذ؟** الف)لايه فعال را بِه لايه زيرين ادغام ميكند. هم ب ب) لايه فعال را با لايه روى آن ادغام مي كند. ج) تمام لايه ها را بصورت يک لايه در ميآورد. د) فقط لايه هايي كه ديده مي شوند را با هم ادغام مي كند. **22-وجود آيکن چشم در کنار لايه نشانه چيست؟ الف(اتصبل اليِ ة( گزٍُ ؽذم اليِ ج(فعبل ثَدى اليِ د(ًوبيؼ اليِ -23كذاهيک اس گشيٌِ ّبی سيز هثلثي اًتخبثي را يک عغح ثِ خلَ اًتقبل هي دّذ؟ send to back )د send back word)ج bring forward)ة bring to front)الف -24كليذ هيبًجز اليِ ّب.................... ctrl+l)د f7)ج f6)ة f5 )الف 25-نام رنگ ها با .............................. مشخص مي شود؟** ا **الف( اًعکبط عَل هَج ًَر ة( تِ رًگ ج( ًبم د( ّز عِ گشيٌِ -26كليذ هيبًجز ثزای ًوبيؼ يب هخفي كزدى پٌل colorكذام اعت؟ CTRL+C (د F7 )ج F6 )ة F5 )الف -27ثب اعتفبدُ اس دعتَر......................در هٌَ object هيتَاى تعذاد عغَح خغي را در گزاديبى تععيي كزد. liner** (5 **b c redial** (*z* **c expand** ( $\cup$  **c extract** ( $\cup$  **extract**) **-28 در پٌدزُ object create در ثخؼ appearance كذام كشيٌِ درعت اعت؟** الف) گزينه flat رنگ شي را بصورت يک ددست و يکنواخت نشان مي دهد. ب) گزينه \_ to center رنگ اصلي شي را بِه تدريج در مركز به رنگ سفيد تبديل مي كند. **ج( گشيٌِ edge toرًگ اصلي ؽي را ثِ تذريح در لجِ ّب ثِ رًگ عفيذ تجذيل هي كٌذ. د( ّز عِ گشيٌِ ٢٩-برای تغيير اندازه بافت از پنجره تنظيمات كدام ابزار استفاده می شود؟ direct selection )د selection )ج transform )ة scale )الف -30ثِ ًوبدّبی گزافيکي كِ اس كتبثخبًِ ثزرٍی artboard قزار گزفتِ ٍدرقغوت ّبی هختلف پزٍصُ اعتفبدُ هي ؽَد؟ الف( symbol ة( instance ج( ًوبد د( ّيچ كذام -31 كذاهيک اس راُ ّبی سيز ثزای ايدبد يک ًوبد خذيذ ثکبر هي رٍد؟ الف( عٌصز اًتخبة ؽذُ را ثِ پٌل SYMBOL درگ هي كٌين ة( ثز رٍی آيکي NEWدر پبييي پٌل**  ALT+C(o ALT+B(g Every developed by the extension of the state of the state of the state of the state of the state of the state of the state of the state of the state of the state of the state of the state of the state of ج)از منوي پنل SYMBOL گزينه NEW SYMBOL د) هر سه مورد [برای خرید بستھ کامل سوالات کارور \(ایلستریتور\) فنی و حرفھ ای اینجا کلیک نمایید](www.iranarze.ir)

ايرات عرضه

**-32 هْوتزيي ٍيضگي ًوبدّب چيغت؟**  الف) خاصيت تكرار پذيري ب) كاهش حجم فايل ج) قابليت اعمال ويژگي ها به مجموعه ايي از نمادها د) هر سه **-33كذام گشيٌِ ثزای فعبل كزدى پٌل APPEREANCE اعتفبدُ هي ؽَد؟ CTRL+SHIFT+F6 )د SHIFT+F6 )ج CTRL+F6)ة F6 )الف 3۴- برای مشاهده نوع تصاویر وارد شده در يک سند به لحاظ وابستگي و غير وابستگي از كدام پنل استفاده ميشود؟ الف( APPREANCE ة( LINK ج(LAYER د( TRANSPARENCY -35خلَُ ّبی ثزداری دارای خبصيت ...................... ٍ خلَُ ّبی پيکغلي دارای خبصيت ....................هي ثبؽٌذ؟** الف) غير مخرب و غير قابل ويرايش وحذف مخرب و قابل ويرايش وحذف **ة( غيز هخزة ٍ قبثل ٍيزايؼ ٍ حذف هخزة ٍ غيز قبثل ٍيزايؼ ٍ حذف ج( هخزة ٍ قبثل ٍيزايؼ ٍحذف غيز هخزة ٍ غيز قبثل ٍيزايؼ ٍ حذف د( هخزة ٍ غيز قبثل ٍيزايؼ ٍ حذف غيز هخزة ٍ قبثل ٍيزايؼ ٍ حذف 36 ـ كدام روش عمل سه بعدی سازی در نتيجه دوران يا دور زدن شي حول يک محور صورت ميگيرد؟ round )د rotation )ج revolve )ة extrude and bevel )الف ٣٧ - برای نمايش حجم فايل و تخمين مدت زمان دانلود فايل برای گرافيک وب از چه دستوری استفاده ميشود؟ save for web )د new from template )ج information )ة status )الف ۳۸-فرمت ...............قابلیت پشتیبانی شش میلیون رنگ را دارد و مناسب برای ارسال و عکس و تصاویری است که تناژ رنگهاي تدريجي در آنها وجود دارد؟ الف( GIF ة( PNG ج( JPG د(SWF 39 - كداميك از فرمت های زير برای صفحات وب مثاسب است ؟ الف( GIF ة( PNG ج( JPG د( ّزعِ هَرد -40كذام فضبی كبری Space Work هزثَط ثِ هتَى هي ثبؽذ**؟ **الف (Typography ة(Type ج ( Character د(Paragraph** ساستاذه المستاذ المستوى المستوى المستوى المستوى المستوى المستوى المستوى المستوى المستوى المستوى المستوى المستوى<br>Windows 12 من المستوى المستوى المستوى المستوى المستوى المستوى المستوى المستوى المستوى المستوى المستوى المستوى

[برای خرید بستھ کامل سوالات کارور \(ایلستریتور\) فنی و حرفھ ای اینجا کلیک نمایید](www.iranarze.ir)

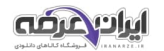

**حزفِ :illustrator adobe كذ اعتبًذارد 62/2513: كل عبعت اعتبًذارد : 108**

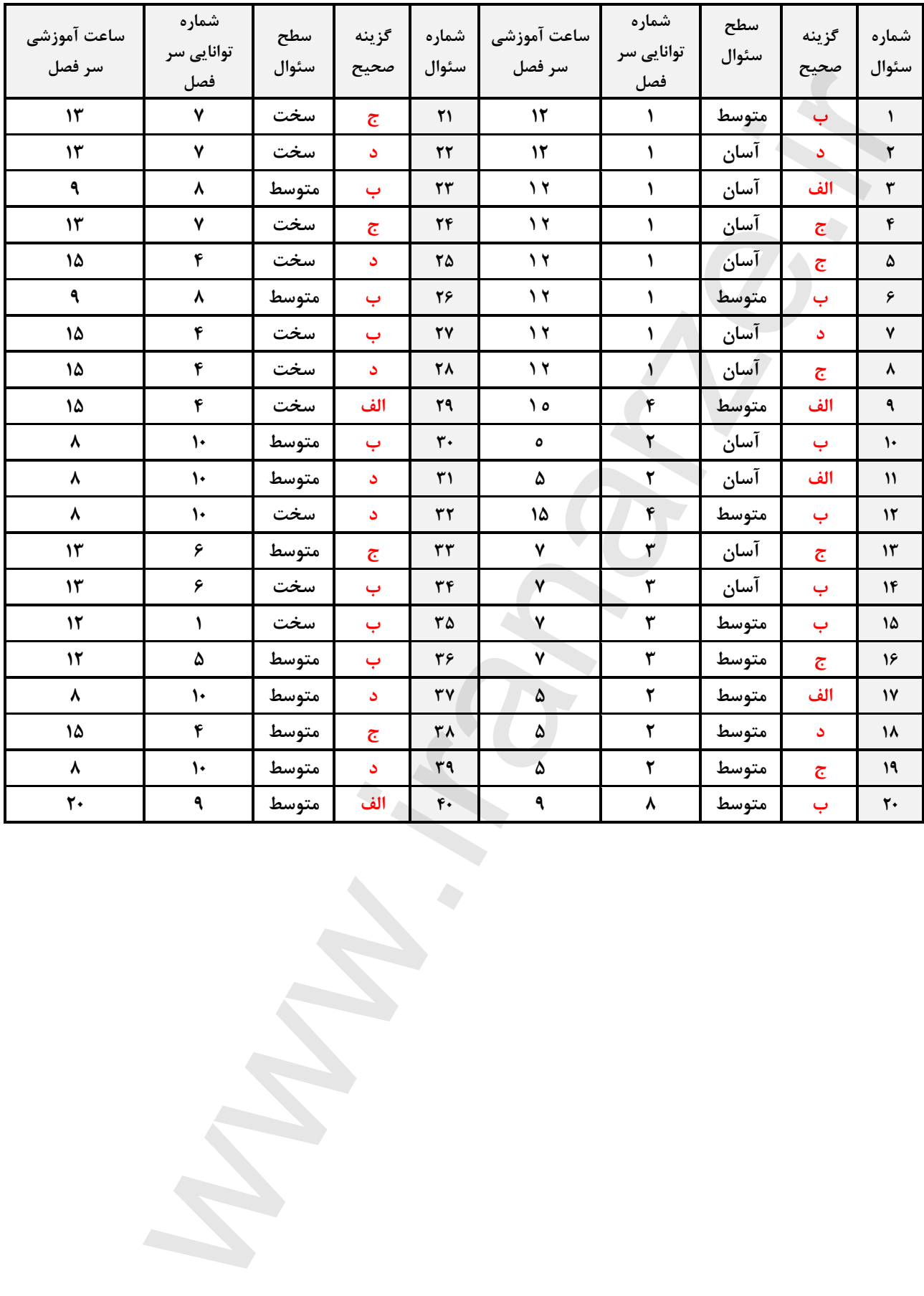

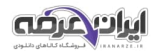

[برای خرید بستھ کامل سوالات کارور \(ایلستریتور\) فنی و حرفھ ای اینجا کلیک نمایید](www.iranarze.ir)